## Confidence **Out Side Area** Z - Value (±) **Out Side Area** Level On left or right Critical Value = $Z_{\alpha/2}$ **Cut-off Point** 99% .005 ± 2.5758 98% .01 $\pm 2.3263$ **Top 1 %** 97% .015 ±2.1701 96% .02 $\pm 2.0537$ .01 95% .025 $\pm 1.9600$ 0 2.33 *.*Ó3 94% $\pm 1.8808$ 92% .04 $\pm 1.7507$ OR 90% .05 $\pm 1.6450$ 88% $\pm 1.5548$ .06 **Out Side Area** 86% .07 ±1.4758 Bottom 1 % 84% $\pm 1.4051$ .08 82% .09 $\pm 1.3408$ 80% .10 $\pm 1.2816$ 78% $\pm 1.2265$ .11 .01 76% .12 ±1.1750 -2.33 0 70% .15 $\pm 1.0364$ .20 60% $\pm 0.8416$ 50% .25 $\pm 0.6749$ 40% .30 $\pm 0.5244$

## **Based on Standard Normal Distribution** $\mu = 0$ and $\sigma = 1$

How to find the Z -value for different confidence intervals.

## Example: Find the Z - value for 97% confidence interval

- 1. Divide 97% = 0.97 by 2,  $\Rightarrow$  .97/2 = 0.485
- 2. Subtract 0.485 from one  $\Rightarrow 1-0.485 = .015$
- 3. Look for area close to 0.015 from **inside** the table (page1).
- 4 Find its corresponding Z-value (- 2.17)

OR

**TI-83/84** 2nd  $\rightarrow$  Distr  $\rightarrow$  Option 3 input (%, 0, 1) **Hint for TI** % is the area to the left of the cut off point.

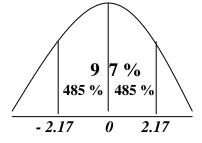

|      | Standard Normal |       |       |       |       |       | Probabilities |       |       |       |  |  |
|------|-----------------|-------|-------|-------|-------|-------|---------------|-------|-------|-------|--|--|
| Ζ    | .00             | .01   | .02   | .03   | .04   | .05   | .06           | .07   | .08   | .09   |  |  |
| -3.4 | .0003           | .0003 | .0003 | .0003 | .0003 | .0003 | .0003         | .0003 | .0003 | .0002 |  |  |
| -3.3 | .0005           | .0005 | .0005 | .0004 | .0004 | .0004 | .0004         | .0004 | .0004 | .0003 |  |  |
| -3.2 | .0007           | .0007 | .0006 | .0006 | .0006 | .0006 | .0006         | .0005 | .0005 | .0005 |  |  |
| -3.1 | .0010           | .0009 | .0009 | .0009 | .0008 | .0008 | .0008         | .0008 | .0007 | .0007 |  |  |
| -3.0 | .0013           | .0013 | .0013 | .0012 | .0012 | .0011 | .0011         | .0011 | .0010 | .0010 |  |  |
| -2.9 | .0019           | .0018 | .0018 | .0017 | .0016 | .0016 | .0015         | .0015 | .0014 | .0014 |  |  |
| -2.8 | .0026           | .0025 | .0024 | .0023 | .0023 | .0022 | .0021         | .0021 | .0020 | .0019 |  |  |
| -2.7 | .0035           | .0034 | .0033 | .0032 | .0031 | .0030 | .0029         | .0028 | .0027 | .0026 |  |  |
| -2.6 | .0047           | .0045 | .0044 | .0043 | .0041 | .0040 | .0039         | .0038 | .0037 | .0036 |  |  |
| -2.5 | .0062           | .0060 | .0059 | .0057 | .0055 | .0054 | .0052         | .0051 | .0049 | .0048 |  |  |
| -2.4 | .0082           | .0080 | .0078 | .0075 | .0073 | .0071 | .0069         | .0068 | .0066 | .0064 |  |  |
| -2.3 | .0107           | .0104 | .0102 | .0099 | .0096 | .0094 | .0091         | .0089 | .0087 | .0084 |  |  |
| -2.2 | .0139           | .0136 | .0132 | .0129 | .0125 | .0122 | .0119         | .0116 | .0113 | .0110 |  |  |
| -2.1 | .0179           | .0174 | .0170 | .0166 | .0162 | .0158 | .0154         | .0150 | .0146 | .0143 |  |  |
| -2.0 | .0228           | .0222 | .0217 | .0212 | .0207 | .0202 | .0197         | .0192 | .0188 | .0183 |  |  |
| -1.9 | .0287           | .0281 | .0274 | .0268 | .0262 | .0256 | .0250         | .0244 | .0239 | .0233 |  |  |
| -1.8 | .0359           | .0351 | .0344 | .0336 | .0329 | .0322 | .0314         | .0307 | .0301 | .0294 |  |  |
| -1.7 | .0446           | .0436 | .0427 | .0418 | .0409 | .0401 | .0392         | .0384 | .0375 | .0367 |  |  |
| -1.6 | .0548           | .0537 | .0526 | .0516 | .0505 | .0495 | .0485         | .0475 | .0465 | .0455 |  |  |
| -1.5 | .0668           | .0655 | .0643 | .0630 | .0618 | .0606 | .0594         | .0582 | .0571 | .0559 |  |  |
| -1.4 | .0808           | .0793 | .0778 | .0764 | .0749 | .0735 | .0721         | .0708 | .0694 | .0681 |  |  |
| -1.3 | .0968           | .0951 | .0934 | .0918 | .0901 | .0885 | .0869         | .0853 | .0838 | .0823 |  |  |
| -1.2 | .1151           | .1131 | .1112 | .1093 | .1075 | .1056 | .1038         | .1020 | .1003 | .0985 |  |  |
| -1.1 | .1357           | .1335 | .1314 | .1292 | .1271 | .1251 | .1230         | .1210 | .1190 | .1170 |  |  |
| -1.0 | .1587           | .1562 | .1539 | .1515 | .1492 | .1469 | .1446         | .1423 | .1401 | .1379 |  |  |
| -0.9 | .1841           | .1814 | .1788 | .1762 | .1736 | .1711 | .1685         | .1660 | .1635 | .1611 |  |  |
| -0.8 | .2119           | .2090 | .2061 | .2033 | .2005 | .1977 | .1949         | .1922 | .1894 | .1867 |  |  |
| -0.7 | .2420           | .2389 | .2358 | .2327 | .2296 | .2266 | .2236         | .2206 | .2177 | .2148 |  |  |
| -0.6 | .2743           | .2709 | .2676 | .2643 | .2611 | .2578 | .2546         | .2514 | .2483 | .2451 |  |  |
| -0.5 | .3085           | .3050 | .3015 | .2981 | .2946 | .2912 | .2877         | .2843 | .2810 | .2776 |  |  |
| -0.4 | .3446           | .3409 | .3372 | .3336 | .3300 | .3264 | .3228         | .3192 | .3156 | .3121 |  |  |
| -0.3 | .3821           | .3783 | .3745 | .3707 | .3669 | .3632 | .3594         | .3557 | .3520 | .3483 |  |  |
| -0.2 | .4207           | .4168 | .4129 | .4090 | .4052 | .4013 | .3974         | .3936 | .3897 | .3859 |  |  |
| -0.1 | .4602           | .4562 | .4522 | .4483 | .4443 | .4404 | .4364         | .4325 | .4286 | .4247 |  |  |
| -0.0 | .5000           | .4960 | .4920 | .4880 | .4840 | .4801 | .4761         | .4721 | .4681 | .4641 |  |  |

| Standard Normal Probabilities |       |       |       |       |       |       |       |       |       |       |  |
|-------------------------------|-------|-------|-------|-------|-------|-------|-------|-------|-------|-------|--|
| Ζ                             | .00   | .01   | .02   | .03   | .04   | .05   | .06   | .07   | .08   | .09   |  |
| +0.0                          | .5000 | .5040 | .5080 | .5120 | .5160 | .5199 | .5239 | .5279 | .5319 | .5359 |  |
| +0.1                          | .5398 | .5438 | .5478 | .5517 | .5557 | .5596 | .5636 | .5675 | .5714 | .5753 |  |
| +0.2                          | .5793 | .5832 | .5871 | .5910 | .5948 | .5987 | .6026 | .6064 | .6103 | .6141 |  |
| +0.3                          | .6179 | .6217 | .6255 | .6293 | .6331 | .6368 | .6406 | .6443 | .6480 | .6517 |  |
| +0.4                          | .6554 | .6591 | .6628 | .6664 | .6700 | .6736 | .6772 | .6808 | .6844 | .6879 |  |
| +0.5                          | .6915 | .6950 | .6985 | .7019 | .7054 | .7088 | .7123 | .7157 | .7190 | .7224 |  |
| +0.6                          | .7257 | .7291 | .7324 | .7357 | .7389 | .7422 | .7454 | .7486 | .7517 | .7549 |  |
| +0.7                          | .7580 | .7611 | .7642 | .7673 | .7704 | .7734 | .7764 | .7794 | .7823 | .7852 |  |
| +0.8                          | .7881 | .7910 | .7939 | .7967 | .7995 | .8023 | .8051 | .8079 | .8106 | .8133 |  |
| +0.9                          | .8159 | .8186 | .8212 | .8238 | .8264 | .8289 | .8315 | .8340 | .8365 | .8389 |  |
| +1.0                          | .8413 | .8438 | .8461 | .8485 | .8508 | .8531 | .8554 | .8577 | .8599 | .8621 |  |
| +1.1                          | .8643 | .8665 | .8686 | .8708 | .8729 | .8749 | .8770 | .8790 | .8810 | .8830 |  |
| +1.2                          | .8849 | .8869 | .8888 | .8907 | .8925 | .8944 | .8962 | .8980 | .8997 | .9015 |  |
| +1.3                          | .9032 | .9049 | .9066 | .9082 | .9099 | .9115 | .9131 | .9147 | .9162 | .9177 |  |
| +1.4                          | .9192 | .9207 | .9222 | .9236 | .9251 | .9265 | .9279 | .9292 | .9306 | .9319 |  |
| +1.5                          | .9332 | .9345 | .9357 | .9370 | .9382 | .9394 | .9406 | .9418 | .9429 | .9441 |  |
| +1.6                          | .9452 | .9463 | .9474 | .9484 | .9495 | .9505 | .9515 | .9525 | .9535 | .9545 |  |
| +1.7                          | .9554 | .9564 | .9573 | .9582 | .9591 | .9599 | .9608 | .9616 | .9625 | .9633 |  |
| +1.8                          | .9641 | .9649 | .9656 | .9664 | .9671 | .9678 | .9686 | .9693 | .9699 | .9706 |  |
| +1.9                          | .9713 | .9719 | .9726 | .9732 | .9738 | .9744 | .9750 | .9756 | .9761 | .9767 |  |
| +2.0                          | .9773 | .9778 | .9783 | .9788 | .9793 | .9798 | .9803 | .9808 | .9812 | .9817 |  |
| +2.1                          | .9821 | .9826 | .9830 | .9834 | .9838 | .9842 | .9846 | .9850 | .9854 | .9857 |  |
| +2.2                          | .9861 | .9864 | .9868 | .9871 | .9875 | .9878 | .9881 | .9884 | .9887 | .9890 |  |
| +2.3                          | .9893 | .9896 | .9898 | .9901 | .9904 | .9906 | .9909 | .9911 | .9913 | .9916 |  |
| +2.4                          | .9918 | .9920 | .9922 | .9925 | .9927 | .9929 | .9931 | .9932 | .9934 | .9936 |  |
| +2.5                          | .9938 | .9940 | .9941 | .9943 | .9945 | .9946 | .9948 | .9949 | .9951 | .9952 |  |
| +2.6                          | .9953 | .9955 | .9956 | .9957 | .9959 | .9960 | .9961 | .9962 | .9963 | .9964 |  |
| +2.7                          | .9965 | .9966 | .9967 | .9968 | .9969 | .9970 | .9971 | .9972 | .9973 | .9974 |  |
| +2.8                          | .9974 | .9975 | .9976 | .9977 | .9977 | .9978 | .9979 | .9979 | .9980 | .9981 |  |
| +2.9                          | .9981 | .9982 | .9983 | .9983 | .9984 | .9984 | .9985 | .9985 | .9986 | .9986 |  |
| +3.0                          | .9987 | .9987 | .9987 | .9988 | .9988 | .9989 | .9989 | .9989 | .9990 | .9990 |  |
| +3.1                          | .9990 | .9991 | .9991 | .9991 | .9992 | .9992 | .9992 | .9992 | .9993 | .9993 |  |
| +3.2                          | .9993 | .9993 | .9994 | .9994 | .9994 | .9994 | .9994 | .9995 | .9995 | .9995 |  |
| +3.3                          | .9995 | .9995 | .9996 | .9996 | .9996 | .9996 | .9996 | .9996 | .9996 | .9997 |  |
| +3.4                          | .9997 | .9997 | .9997 | .9997 | .9997 | .9997 | .9997 | .9997 | .9997 | .9998 |  |

For Z –values larger than 3.4 use the area 0.9999